# Juniper JN0-350

# Juniper Networks JN0-350 ER. Specialist (JNCIS-ER) Practice Test

**Version 1.1** 

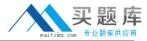

# **QUESTION NO: 1**

Which command will show you the number of packets secured within IPSec VPN tunnels for a given service set?

- A. show servicesipsec-vpn ipsec statistics
- B. show servicesipsec statistics
- C. showipsec statistics
- D. show services service-sets statistics

Answer: A

# **QUESTION NO: 2**

Click the Exhibit button.

In the exhibit, you configure R1 and R2 to export RIP routes to OSPF and OSPF routes to RIP. Users in the RIP network are complaining about connectivity to users in the OSPF network.

What are two possible causes of the problem? (Choose two.)

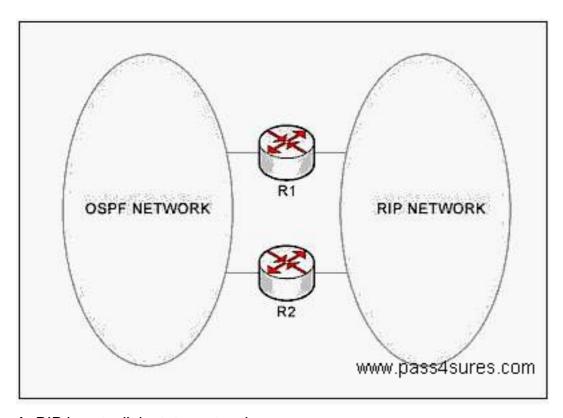

- A. RIP is not a link-state protocol.
- B. Export policy is allowing a routing loop to form.
- C. The correct RIP routes are not exported to OSPF.
- D. RIP has a lower preference than OSPF.

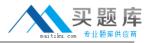

Answer: B,C

#### **QUESTION NO: 3**

Click the Exhibit button.

The re-protect firewall filter is applied as an input filter on the lo0.0 interface. You have a single BGP peering session with 10.0.0.1.

Which statement is true?

```
[edit firewall filter re-protect]
lab@host# show
term one
    from {
        source-address {
            10.0.0.1/32;
        is-fragment;
    then accept;
term two
    from {
        source-address {
            10.0.0.1/32;
        protocol tcp;
        port bqp;
    then accept;
term three {
    then {
        reject;
                   www.pass4sures.com
```

- A. term three is necessary for the correct operation of BGP.
- B. term one is necessary for the correct operation of BGP.
- C. term two has an incorrect match condition.
- D. term one has an incorrect match condition.

**Answer: B** 

**QUESTION NO: 4** 

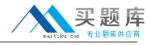

A router is configured to use source NAT with a next-hop-style service set. Which statement is true?

- A. The router automatically adds a route for the NAT pool with a next hop of the inside service interface.
- B. You must manually configure a route for the NAT pool with a next hop of the inside service interface.
- C. You must manually configure a route for the NAT pool with a next hop of the outside service interface.
- D. The router automatically adds a route for the NAT pool with a next hop of the outside service interface.

**Answer: D** 

#### **QUESTION NO: 5**

Which two statements are true regarding BA classifiers? (Choose two.)

- A. They are most useful when using one router.
- B. They are less flexible thanmultifield classifiers.
- C. They are more flexible thanmultifield classifiers.
- D. They are most useful when using multiple routers.

Answer: B,D

# **QUESTION NO: 6**

Click the Exhibit button.

In the exhibit, which export policy or policies will be applied to BGP neighbor 1.1.1.1?

```
User@Router# show protocols bgp
export customer-filter;
group ebgp {
    type external;
    export [ local-routes block-privates ];
    peer-as 100;
    neighbor 1.1.1.1 {
        export local-routes;
    )
}

www.pass4sures.com
```

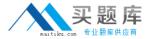

- A. local-routes and block-privates
- B. local-routes
- C. customer-filter
- D. customer-filter, local-routes and block-privates

**Answer: B** 

# **QUESTION NO: 7**

Given OSPF AS external, RIP, EBGP, and IBGP learned routes to the same destination, which route is preferred?

- A. the RIP route
- B. the EBGP route
- C. the IBGP route
- D. the OSPF AS external route

**Answer: A** 

# **QUESTION NO: 8**

Click the Exhibit button.

In the exhibit, how many internal BGP sessions are needed on Router 6 if all routers are running BGP and no route reflection or confederations are being used?

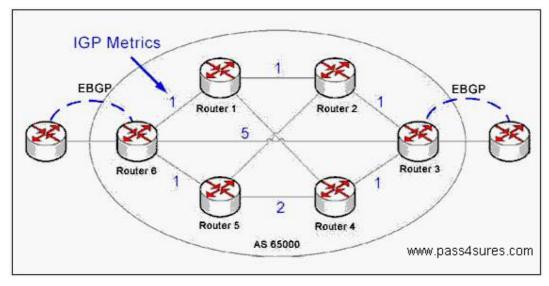

- A. 6
- B. 1
- C. 3

实题库 maitiku.com 专业题库供应商

D. 5

Answer: D

# **QUESTION NO: 9**

You are configuring an IPSec tunnel between two devices. Which two statements are true? (Choose two.)

- A. You define your transit data encryption algorithms under the [servicesipsec-vpn ipsec] configuration hierarchy.
- B. You define your transit data encryption algorithms under the [servicesipsec-vpn ike] configuration hierarchy.
- C. You can configure manual or dynamic security associations.
- D. You must configure IKE to establish the tunnel.

Answer: A,C

#### **QUESTION NO: 10**

You need to transport sensitive financial data between a branch office and headquarters. Which connectivity option provides optimum security?

- A. IPSec tunnel
- B. Frame Relay
- C. MPLS Layer 2 VPN
- D. GRE tunnel

**Answer: A** 

# **QUESTION NO: 11**

Click the Exhibit button.

In the exhibit, what will the router do when it receives a packet from source address 10.10.10.10 on an interface where the my-service-set service set is applied?

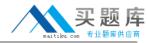

```
[edit services]
lab@R1# show
stateful-firewall {
    rule my-rule {
        match-direction input-output;
        term 1 {
            from {
                 source-address-range {
                     low 1.2.3.4 high 1.2.3.4;
                 1
            then {
                accept;
        }
    }
service-set my-service-set {
    stateful-firewall-rules my-rule;
    interface-service {
        service-interface sp-0/0/0.0;
                               www.pass4sures.com
```

- A. Send an ICMP error message.
- B. Send a TCP RST.
- C. Silently discard the packet.
- D. Accept the packet.

#### **Answer: C**

#### **QUESTION NO: 12**

Which statement is true for a DTE frame-relay interface on a Juniper Networks router?

- A. Adlci value must be defined on the logical unit.
- B. keepalives must be disabled on the physical interface.
- C. point-to-point must be set on the logical unit.
- D. dte must be set on the physical interface.

#### **Answer: A**

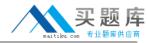

# **QUESTION NO: 13**

Which command will allow you to monitor the fan status on a router?

- A. show chassis system
- B. show chassis environment
- C. show chassis fan-status
- D. show chassis cooling

Answer: B

# **QUESTION NO: 14**

Click the Exhibit button.

In the exhibit, which configuration hierarchy may my-policy be defined?

```
[edit]
lab@host# show interfaces
fe-0/0/1 {
    unit 0 {
        family inet {
            filter {
                input my-policy;
            }
        }
        www.pass4sures.com
}
```

- A. [edit servicesstateful-firewall]
- B. [edit policy-options]
- C. [edit access-list]
- D. [edit firewall]

Answer: D

# **QUESTION NO: 15**

What is a proper encapsulation setting for MLPPP?

- A. encapsulationmlppp on an Is- interface
- B. encapsulation multilink-ppp on a logical unit of an ls- interface
- C. encapsulation multilink-ppp on a logical unit of a t1- interface
- D. encapsulationmlppp on an se-interface

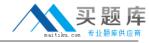

**Answer: B** 

#### **QUESTION NO: 16**

Which statement describes where to apply a packet filter to protect the router?

- A. Apply a firewall filter to the lo0 interface.
- B. Apply a firewall filter to the fxp0 interface.
- C. Apply firewall filters to all physical interfaces on the router.
- D. Apply a firewall filter to the fxp1 interface.

Answer: A

# **QUESTION NO: 17**

Which command will allow you to see the encryption and/or authentication algorithms that the router is using to encrypt user data on a given IPSec tunnel?

- A. show servicesipsec-vpn tunnel detail
- B. show servicesipsec-vpn ipsec statistics detail
- C. show servicesipsec-vpn ipsec security-associations extensive
- D. show servicesipsec-vpn ike security-associations detail

**Answer: C** 

# **QUESTION NO: 18**

What are two features of IPSec VPNs? (Choose two.)

- A. data prioritization
- B. data modification
- C. data authentication
- D. data integrity

Answer: C,D

# **QUESTION NO: 19**

You have configured an OSPF stub area. What does adding the no-summaries command do?

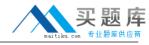

- A. It blocks summaries out of the stub area, and blocks summaries coming in from the backbone.
- B. It blocks summaries out of the stub area, and allows summaries coming in from the backbone.
- C. It allows summaries out of the stub area, but blocks summaries coming in from the backbone.
- D. It allows summaries out of the stub area, and allows summaries coming in from the backbone.

**Answer: C** 

# **QUESTION NO: 20**

Which three can be used for matching in a stateless firewall filter from statement? (Choose three.)

- A. source-port
- B. port
- C. application-set
- D. next-hop
- E. source-address

Answer: A,B,E

# **QUESTION NO: 21**

You have policy-statement my-policy configured at the [edit policy-options] configuration hierarchy. At which two configuration hierarchies could you reference this policy? (Choose two.)

- A. [edit protocolsbgp]
- B. [edit routing-options forwarding-table]
- C. [edit services service-set my-service-set]
- D. [edit interfaces Io0 familyinet filter]

Answer: A,B

#### **QUESTION NO: 22**

You want to configure the router to match all Telnet (tcp/23) connections. You are configuring the router in the [edit services stateful-firewall rule my-rule term my-term] hierarchy. Which command will cause this to happen?

- A. set from application-setjunos-telnet
- B. set from destination-port 23
- C. set from applicationsjunos-telnet
- D. set fromtcp-destination-port 23